## **Student Activation/First Day Counts – Checklist**

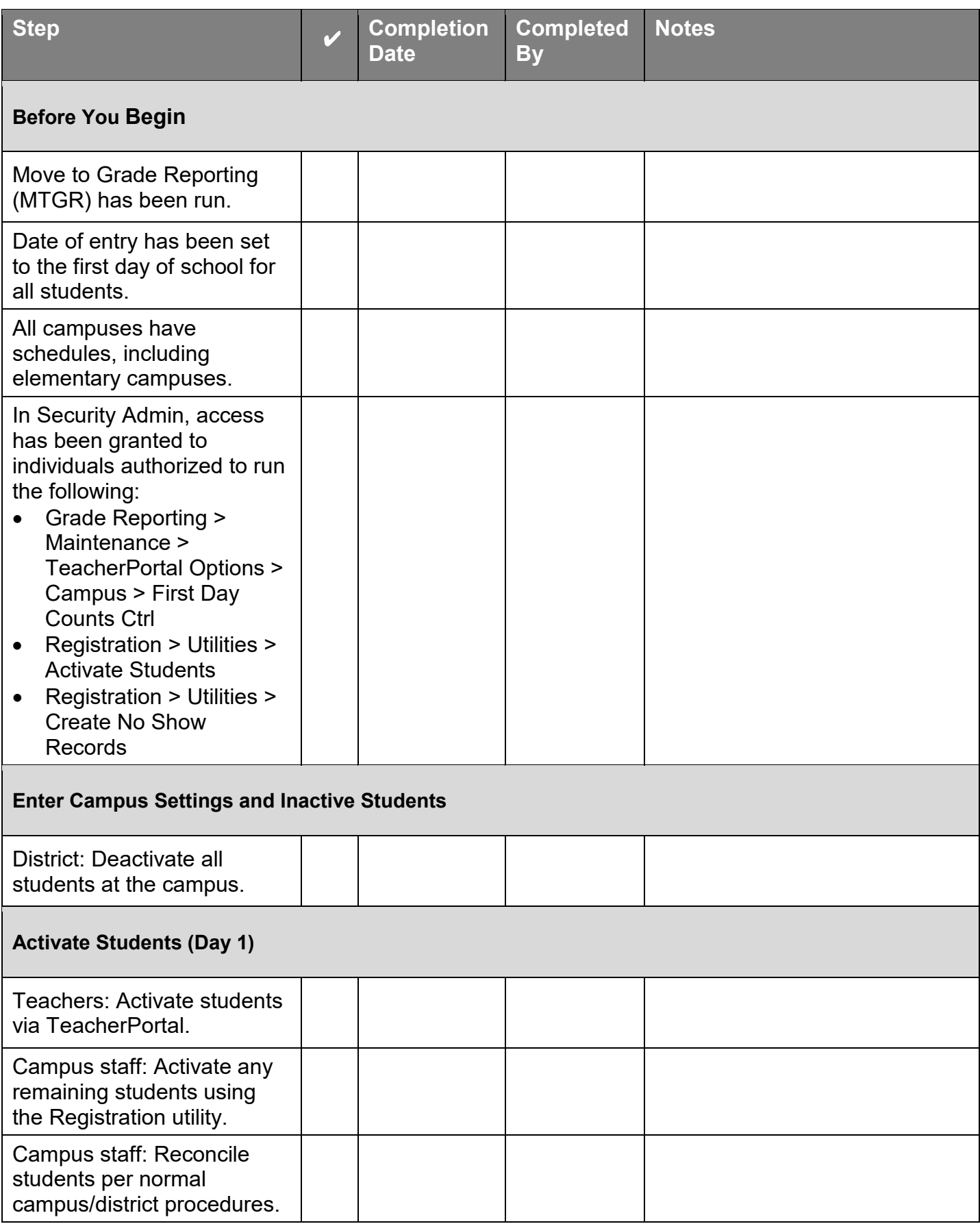

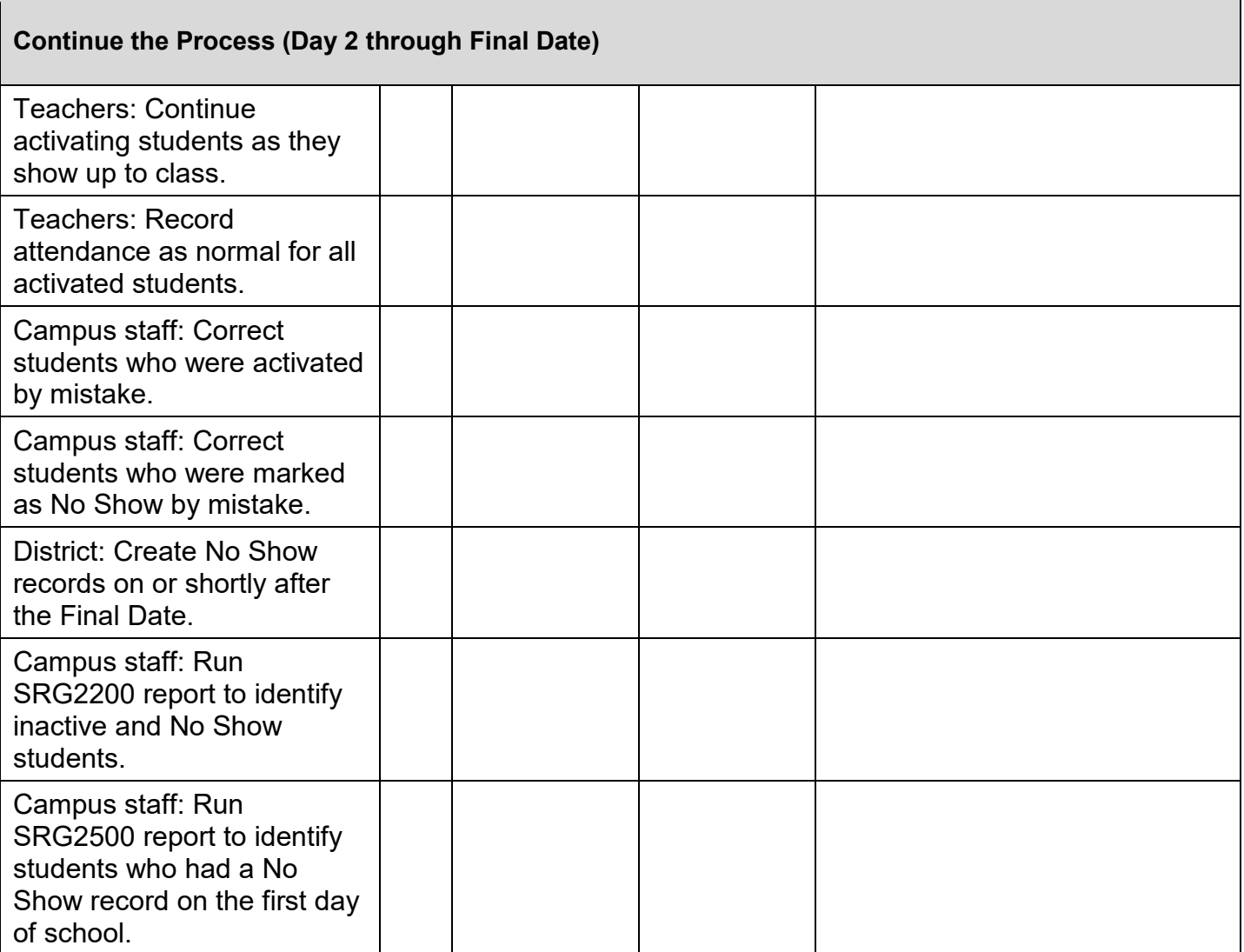